# Angewandte Softwareentwicklung **XML**

#### WS 2014/2015

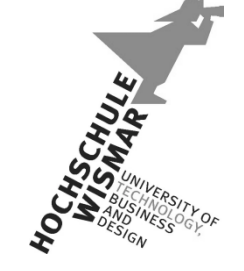

*Markus Berg*  Hochschule Wismar Fakultät für Ingenieurwissenschaften Bereich Elektrotechnik und Informatik

markus.berg@hs-wismar.de http://mmberg.net

# Inhalt

#### • Teil I

- Was ist XML?
- Syntax / Aufbau
- Strukturierung: XML Schema
- Praktikum 3, Teil I
- Teil II
	- Suchen in XML: XPath
	- Transformationen mit XSLT
	- Parsing
	- Demos
	- Prakikum 3, Teil II

### Teil I XML & XSD

## XML

- eXtensible Markup Language
- W3C Standard
- Textbasiert
- Streng genommen keine Auszeichnungssprache, sondern Sprache zur Definition von Auszeichnungssprachen (z.B. XHTML) bzw. Austauschformaten (z.B. SOAP)
	- "Metabeschreibungssprache"
	- Somit ist es selbst kein bestimmtes Dokumentenformat
- Gibt lediglich eine Syntax für alle auf ihr basierenden Sprachen/Dokumenten vor (Wohlgeformtheit)
- XML beschreibt Daten, nicht deren Verarbeitung oder Visualisierung

# Markup

#### • "Auszeichnung"

- Weist einem Inhalt eine Beschreibung zu, die die weitergehende Verarbeitung ermöglicht
	- $\cdot$  22.08.2014
	- <datum>22.08.2014</datum>
	- $\cdot$  <Person>
		- $\cdot$  <name>Lena</name>
		- $\cdot$  <gebdat>22.08.2014</gebdat>
	- $\cdot$  </Person>
- Syntaktische bzw. semantische Auszeichnung
	- i.d.R. Semantik/Bedeutung
		- Aus einem "Datum" (i.S.v. data) wird eine "Information"
			- Der 22.08.2014 ist ein Geburtsdatum bzw. das GebDat von Lena
	- Syntax über Datentyp spezifiziert

# Beispiele

- 
- XHTML VoiceXML
- XÖV
	- XWaffe
	- XAusländer
	- XMeld
- WSDL

# Syntaxvorschriften von XML selbst

#### • Hierarchie verschiedener Elemente

- Bestehen aus Tag und Inhalt
- Tagname in spitzen Klammern (<tag>)
- Müssen geöffnet (<tag>) und geschlossen werden (<**/**tag>)
- Inhalt steht dazwischen (<tag>inhalt</tag>
- Alles zusammen: Element

```
<vorlesung>	
  		<name>Angewandte Softwareentwicklung</name>	
  		<credits>5</credits>	
  		<dozent>Berg</dozent>	
</vorlesung>	
                                                           Element
```
• Elemente können Attribute haben

```
<vorlesung id="1234">	
...	
</vorlesung>
```
- Nicht geschlossene Elemente nicht erlaubt
	- Was ist mit Elementen ohne Inhalt?
		- $\cdot$  z.B. HTML < br > oder < hr >?
	- Kurzschreibweise für leere Elemente
		- $\cdot$  <br/> <br/> </br>  $\rightarrow$  <br/> </br/>
- Attributwerte werden in Anführungszeichen geschrieben
	- Einfach oder doppelt
	- Nicht gemischt

<buch id="3">...</buch> 

 $\langle$ buch  $id = '3'$ ... $\langle$ /buch>

• Es muss immer ein Root-Element geben, das den gesamten Inhalt umschließt

**<vorlesung>**  <name>Angewandte Softwareentwicklung</name> <credits>5</credits> <dozent>Berg</dozent> **</vorlesung>** 

> <name>Angewandte Softwareentwicklung</name> <credits>5</credits> <dozent>Berg</dozent>

- Elemente können statt Text auch Unterelemente enthalten
- Korrekte Schachtelung einhalten
	- D.h. zuletzt geöffnetes Tag wird als erstes geschlossen

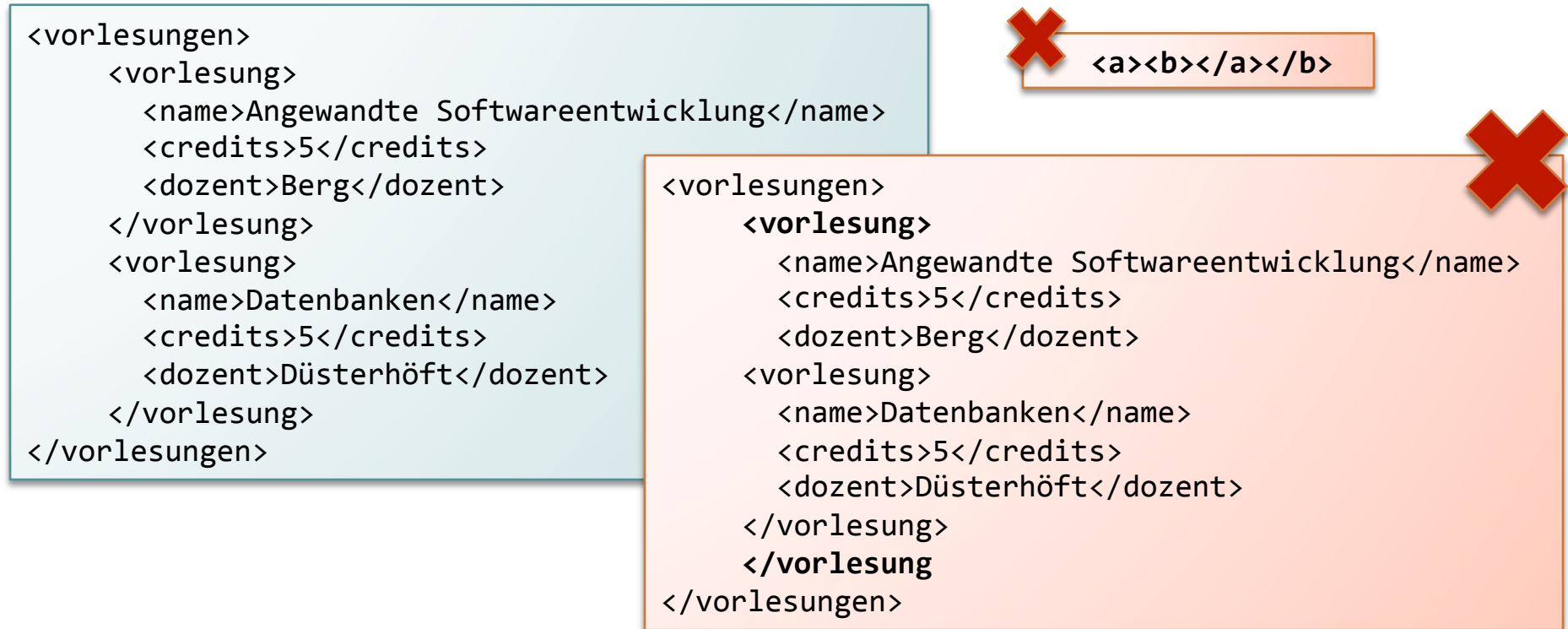

• XML ist eine Baumstruktur

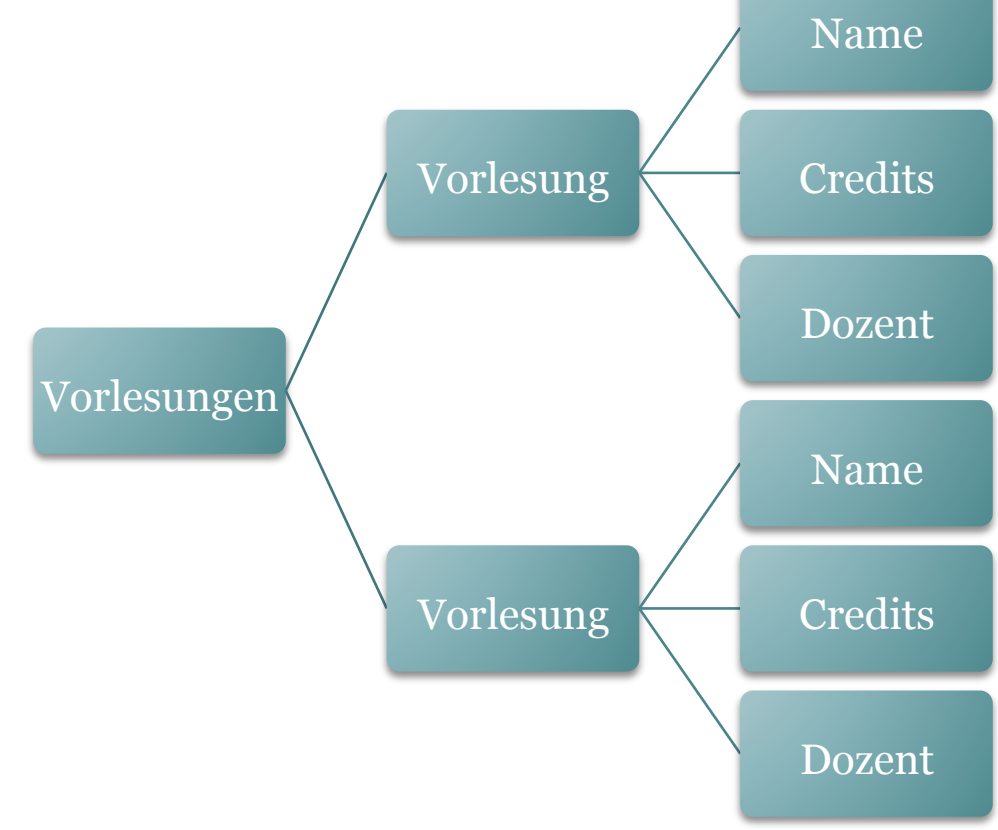

# Attribut oder Tag?

- Prinzipiell gleichwertig, aber:
	- Attribute können nicht weiter strukturiert werden
	- Attribute können nur einmal vorkommen

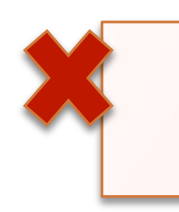

<vater kind="hans meier" kind="susi meier"> <vorname>Ulrich</vorname> <nachname>Meier</nachname> </vater> 

<vater> 

 <vorname>Urlich</vorname> <nachname>Meier</nachname> <kinder>  $<$ kind $>$  <vorname>Hans</vorname> <nachname>Meier</nachname> </kind>  $<$ kind $>$  <vorname>Susi</vorname> <nachname>Meier</nachname> </kind> </kinder> </vater> 

• Jedes Dokument beginnt mit Prolog

<?xml version="1.0"?> 

<?xml version="1.0" encoding="ISO-8859-1"?> 

<?xml version="1.0" encoding="utf-8"?> 

- Sogenannte Processing Instruction (PI) für Interpreter
	- z.B. XML-Version
	- Zeichencodierung UTF-8
- Beginnen mit "<?" Statt "<"
- Enden mit "?>"

# Escapen von reservierten Zeichen

• ... Durch HTML-Entities

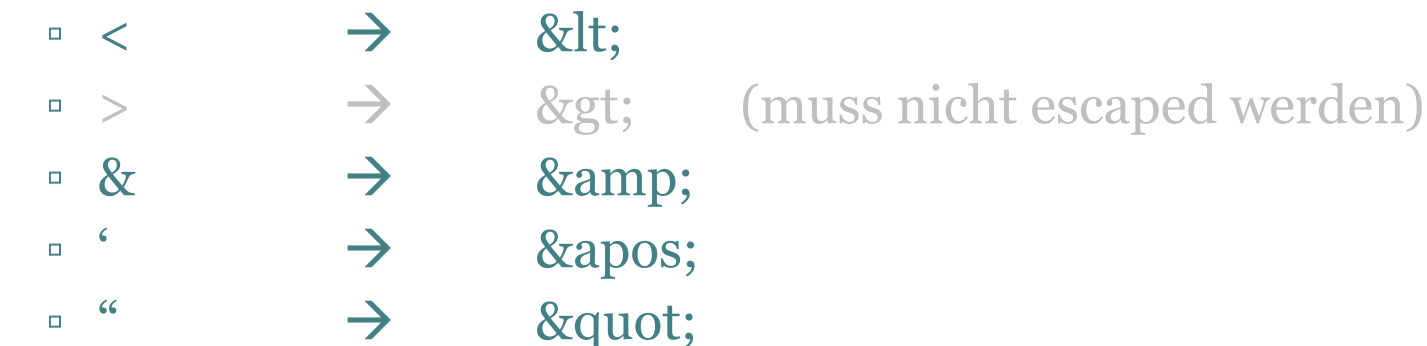

- ... oder CDATA (character data)
	- Alle Sonderzeichen erlaubt, wird vom Interpreter nicht als XML interpretiert

```
<text>	
<![CDATA[	Hier	kann	alles	stehen	&	keinen	"störts"	]]>	
</text>
```
### Kommentare

• Wie in HTML

<!-- dies ist ein Kommentar --> 

• Dürfen nicht innerhalb von Tags stehen

# Namespaces & Prefixes

- Namensräume erlauben die Referenzierung von Elementen aus verschiedenen "Sprachen" bzw. Schemas
	- Ähnlich der Qualifizierung über Packages in Java
		- net.mmberg.Person.Name
		- net.mmberg.Vorlesung.Name
	- Eindeutiger Identifier um Namenskonflikte zu vermeiden
	- In XML werden hierfür URLs genutzt
		- Müssen nicht real existieren
		- z.B. http://mmberg.net/schemas/Vorlesung\_V1
		- Abgekürzt über Prefix (hier: "vorl")

<myElement xmlns:vorl="http://mmberg.net/schemas/Vorlesung\_V1"> 

### Namespaces

- Deklarieren von Elementen eines Namespaces
	- Ansprechen über Präfix

```
<vorl:Vorlesung	xmlns:vorl="http://mmberg.net/schemas/Vorlesung_V1">	
  		<vorl:Name>ASE</vorl:Name>	
 		<vorl:Dozent>Berg</vorl:Dozent>	
</vorl:Vorlesung>
```
• Kombinieren von Namensräumen

```
<Studiengang		
xmlns:vorl="http://mmberg.net/schemas/Vorlesung_V1"		
xmlns:mit="http://mmberg.net/schemas/Mitarbeiter_V1">	
<vorl:Vorlesung>		
  		<vorl:Name>ASE</vorl:Name>	
  		<vorl:Dozent>	
    				<mit:Name>Litschke</mit:Name>	
    				<mit:Titel>Prof.Dr.</mit:Titel>	
  		</vorl:Dozent>	
<vorl:Vorlesung>	
</Studiengang>
```
### Namespaces

- Standardnamensraum
	- Gilt implizit, wenn kein separates Präfix angegeben wird

```
<Studiengang	
xmlns:="http://mmberg.net/schemas/Studiengang"		
xmlns:vorl="http://mmberg.net/schemas/Vorlesung_V1"		
xmlns:mit="http://mmberg.net/schemas/Mitarbeiter_V1">	
<name>Angewandte Informatik</name>	
<vorl:Vorlesung>		
  		<vorl:Name>ASE</vorl:Name>	
  		<vorl:Dozent>	
    				<mit:Name>Berg</mit:Name>	
    				<mit:Bereich>EuI</mit:Bereich>	
  		</vorl:Dozent>	
<vorl:Vorlesung>	
</Studiengang>
```
# Wohlgeformtheit

- Genau ein Wurzelelement
- Korrekte Schachtelung (ergibt eine Baumstruktur)
- Elemente müssen immer geschlossen werden
- Reservierte Zeichen escapen bzw. CDATA-Blöcke benutzen
- Tags und Attribute bestehen aus
	- Buchstaben (Groß-/Kleinschreibung wird unterschieden)
	- Zahlen
	- Unterstriche
	- Punkte
	- Bindestriche
- Müssen mit Buchstabe oder Unterstrich beginnen
- Keine Leerzeichen!

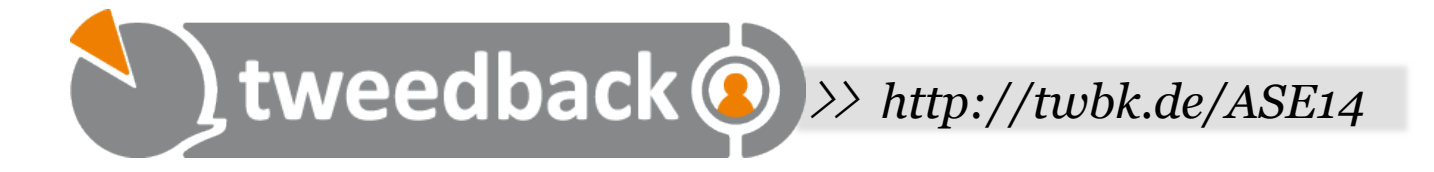

### **Ist das Dokument wohlgeformt?**

<?xml version="1.0" encoding="utf-8"?> <fakultaet name="fiw"> <dekan>Müller</dekan> </fakultaet> <servicepoint> <oeffnet>09:00</oeffnet> <schliesst>15:00</schliesst> </servicepoint> 

**A**

**Ja**

**B**

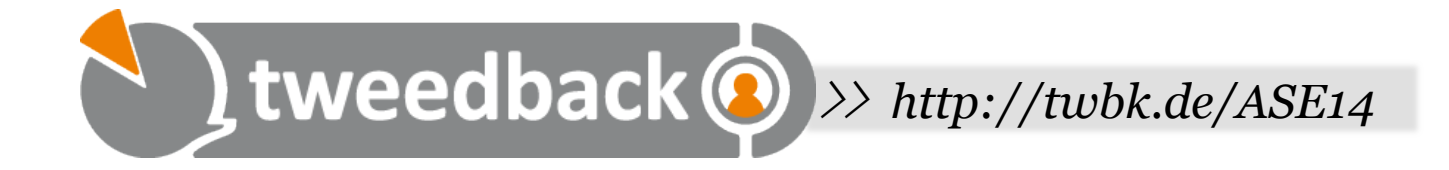

### **Ist das Dokument wohlgeformt?**

```
<?xml	version="1.0"	encoding="utf-8"?>	
<fakultaet name="fiw">	
 	<dekan>Müller</DEKAN>	
</fakultaet>
```
**Ja Nein A B**

### Definition der Syntax für Markupsprachen

- Bis jetzt nur Wohlgeformtheit
- Keine Datentypen ▫ Ein Geburtsdatum ist vom Typ Datum
- Keine Strukturvorschrift (inhaltlich)
	- Eine Person besitzt genau einen Namen und ein Geburtsdatum
	- Eine Person kann mehrere Adressen haben

# XML Schema (XSD)

#### • Formvorschrift

- D.h. welche Elemente dürfen in welcher Reihenfolge und Anzahl vorkommen und welche Datentypen besitzen sie?
- D.h. Syntax der Sprache definieren
	- Ermöglicht Validierung

#### • Vorgänger: DTD (Document Type Definition)

- Limitierte Datentypen
- Nicht XML-konforme Syntax
- Definiert in separater Datei (umgs. "Schema")
- Schema ist ebenfalls XML-konform
- Dateiendung meist .xsd

# XSD Aufbau

#### • Rahmen

<?xml version='1.0'?> <xsd:schema xmlns:xsd="http://www.w3.org/2001/XMLSchema"> <!-- hier kommen die Definitionen --> </xsd:schema> 

- □ Alle XSD-Elemente kommen aus dem Namespace "http:// www.w3.org/2001/XMLSchema"
- targetNamespace
	- Gibt an zu welchem Namespace die Elemente, die in diesem Schema definiert werden, gehören
	- D.h. alle Elemente einer Instanz des Schemas existieren in diesem Namespace

# XSD Datentypen

#### • Simple (Standarddatentypen)

- Haben keine Elemente oder Attribute
	- string
	- integer
	- boolean
	- · date
	- ...

#### • Complex

- Selbst definierte Typen, die sich aus Elementen/ Attributen zusammen setzen
- Die Elemente können dabei komplex oder einfach sein

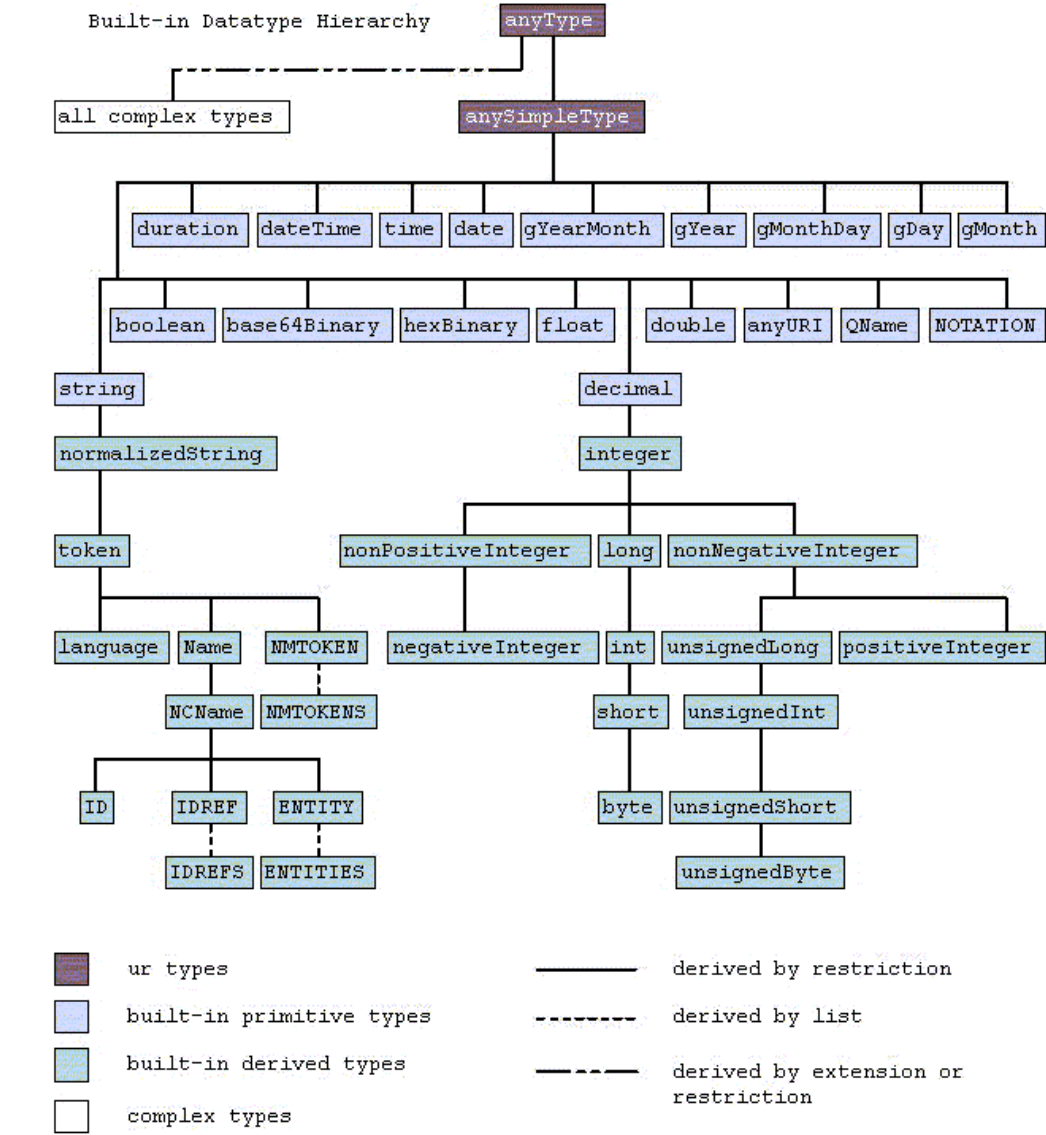

*http://www.w3.org/TR/xmlschema-2/type-hierarchy.gif* 

# Typen vs. Elemente

- Elemente haben einen Typ
	- Wie in der Programmierung: Variablen haben einen Typ
- Elemente sind von außen sichtbar bzw. werden im XML-Dokument genutzt
	- Elemente: Tags in einem XML-Dokument
- Typen sind für ein XML-Dokument nicht sichtbar (nur schemaintern)
- Typen und Elemente können in anderen Schemas benutzt und somit wiederverwendet werden

## Definition eigener einfacher Typen I

- Simple Types
	- Das Element *vorname* ist vom Typ String
	- Keine Definition nötig, da built-in Datentyp

<xsd:element name="vorname" type="xsd:string"/> 

- Erstellung neuer einfacher Typen durch Einschränkung
	- Sgn. Facetten
	- $Z$ .B.
		- minInclusive
		- minExclusive
		- maxInclusive
		- maxExclusive

<xsd:simpleType name="weekday"> **<xsd:restriction base="xsd:integer">**   $\langle x\bar{x}\rangle$  **: minInclusive value="1"** /> **<xsd:maxInclusive value="7"** />  **</xsd:restriction>**  </xsd:simpleType> 

### Definition eigener einfacher Typen II

#### • Liste von erlaubten Werten

```
<xsd:simpleType name="weekday">	
  		<xsd:restriction base="xsd:string">	
    				<xsd:enumeration value="Montag"/>	
    				<xsd:enumeration value="Dienstag"/>	
    				<xsd:enumeration value="Mittwoch"/>		
    				<xsd:enumeration value="Donnerstag"/>		
    				<xsd:enumeration value="Freitag"/>		
    				<xsd:enumeration value="Samstag"/>		
    				<xsd:enumeration value="Sonntag"/>			
  		</xsd:restriction>	
</xsd:simpleType>
```
#### • Weitere Facetten

- minLength (Anzahl der Zeichen bei Strings)
- maxLength
- Pattern (Regulärer Ausdruck)

```
▫ ...
```
### Definition eigener komplexer Typen I

- Complex Types
	- Das Element person ist vom komplexen Typ Person
	- Eigene Definition des Typs (definiert den Aufbau)
	- Komplexe Typen enthalten Elemente mit einfachen oder wiederum komplexen Typen

```
<xsd:element name="person"	type="Person"/>	
<xsd:complexType name="Person">	
  		<xsd:sequence>	
    				<xsd:element name="vorname"	type="xsd:string"/>	
    				<xsd:element name="nachname"	type="xsd:string"/>	
  		</xsd:sequence>	
\langle/xsd:complexType> \vert <person>
                              		<vorname>Peter</vorname>	
                              		<nachname>Müller</nachname>	
                            </person>
```
### Definition eigener komplexer Typen II

- Sobald ein Element ein Attribut besitzt, ist es komplex
	- <mitarbeiter akadGrad="Dr">Berg</mitarbeiter>
	- Daher gibt es komplexe Typen mit einfachem Inhalt
- Komplexe Typen mit komplexem Inhalt werden innerhalb von folgenden Konstrukten definiert:
	- sequence
		- Eine Sequence nimmt ein oder mehrere Elemente auf
		- Reihenfolge muss eingehalten werden
	- choice
		- Choice darf Teil einer Sequence sein
		- Auswahl

# Definition von Attributen

- Attribute dürfen nur einfache Datentypen haben
- Sie treten einmal oder gar nicht auf
- Kardinalitäten
	- use: required, optional, prohibited
	- default (Standardwert falls Attribut nicht angegeben, nur wenn use=optional)
	- fixed (Attribut hat immer diesen Wert)

```
<xsd:complexType name="person">	
         	 <xsd:attribute name="gender"	type="xsd:string"		
        use="required"/>	
</xsd:complexType
```
# Benennung

- Elemente und Typen dürfen den gleichen Namen haben
- Wenn Elemente aus verschiedenen Namensräumen stammen, dürfen sie den gleichen Namen haben
- Zwei Elemente in verschiedenen Typdefinitionen dürfen den gleichen Namen haben

### Definition von Typen durch Erweiterung

• Existierender Typ "Person" wird um ein Attribut erweitert:

<xsd:complexType name="Mitarbeiter"> <xsd:complexContent> **<xsd:extension base="Person"> <xsd:attribute name="mid"**  *<u>type"xsd:positiveInteger"</u>* **use="required" /> </xsd:extension>**  </xsd:complexContent> </xsd:complexType> 

• ... bzw. um ein Element erweitert:

```
<xsd:complexType name="Mitarbeiter">	
     				<xsd:complexContent>	
               												<xsd:extension base="Person">	
                     																<xsd:sequence>	
                            		<xsd:element name="abteilung"	type="xsd:string"/>	
                     	 					</xsd:sequence>	
               												</xsd:extension>	
     				</xsd:complexContent>	
</xsd:complexType>
```
# Kardinalitäten

- Wie oft muss ein Element mindestens vorkommen und wie oft darf es maximal vorkommen?
	- minOccurs
	- maxOccurs

```
<xsd:element name="vorname"	type="xsd:string"	minOccurs="0"	
maxOccurs="unbounded"/>
```
- Optionale Elemente ▫ minOccurs=1
- Listen
	- maxOccurs=unbounded
	- maxOccurs=3

## Leeres Element vs. kein Element

```
<xsd:complexType name="Person">	
  		<xsd:sequence>	
    				<xsd:element name="name"	type="xsd:string"/>	
    				<xsd:element name="telefon"	type="xsd:string"	minOccurs="0"/>	
  		</xsd:sequence>	
</xsd:complexType>
```
<Person> <name>Berg</name> <telefon/> </Person> 

<Person> <name>Berg</name> </Person> 

- Stilfrage
- Je nach Schema ist rechte Variante nicht erlaubt (wenn kein minOccurs=0)
- Leeres Element kann nullPointer-Exceptions verhindern, wenn der Zugriffsversuch auf ein erwartetes Element erfolgt, das nicht existiert

# Referenzen

• Innerhalb von Typdefinitionen auf andere Elemente verweisen

#### <xsd:element ref="Person" />

- Es kann nur auf Elemente, nicht auf Typen verwiesen werden, d.h. es muss zunächst ein Element vom entsprechenden Typ angelegt werden, bevor darauf referenziert werden kann.
- Wo ist der Unterschied?
	- Bei einer Referenz entsteht kein neuer Name, d.h. es wird der Name des Elementes genommen auf das verwiesen wird
	- Eine Referenz setzt ein (zusätzliches) Element voraus
- Ziel
	- Elemente, die häufig genutzt werden, wiederverwenden
	- Statt <xsd:element name="vorname" type="xsd:string"/>

immer wieder zu definieren,

einmal definieren und über Referenzen wiederverwenden

Vereinfachung wird deutlicher bei komplexen Elementen
## Referenz vs. Typ

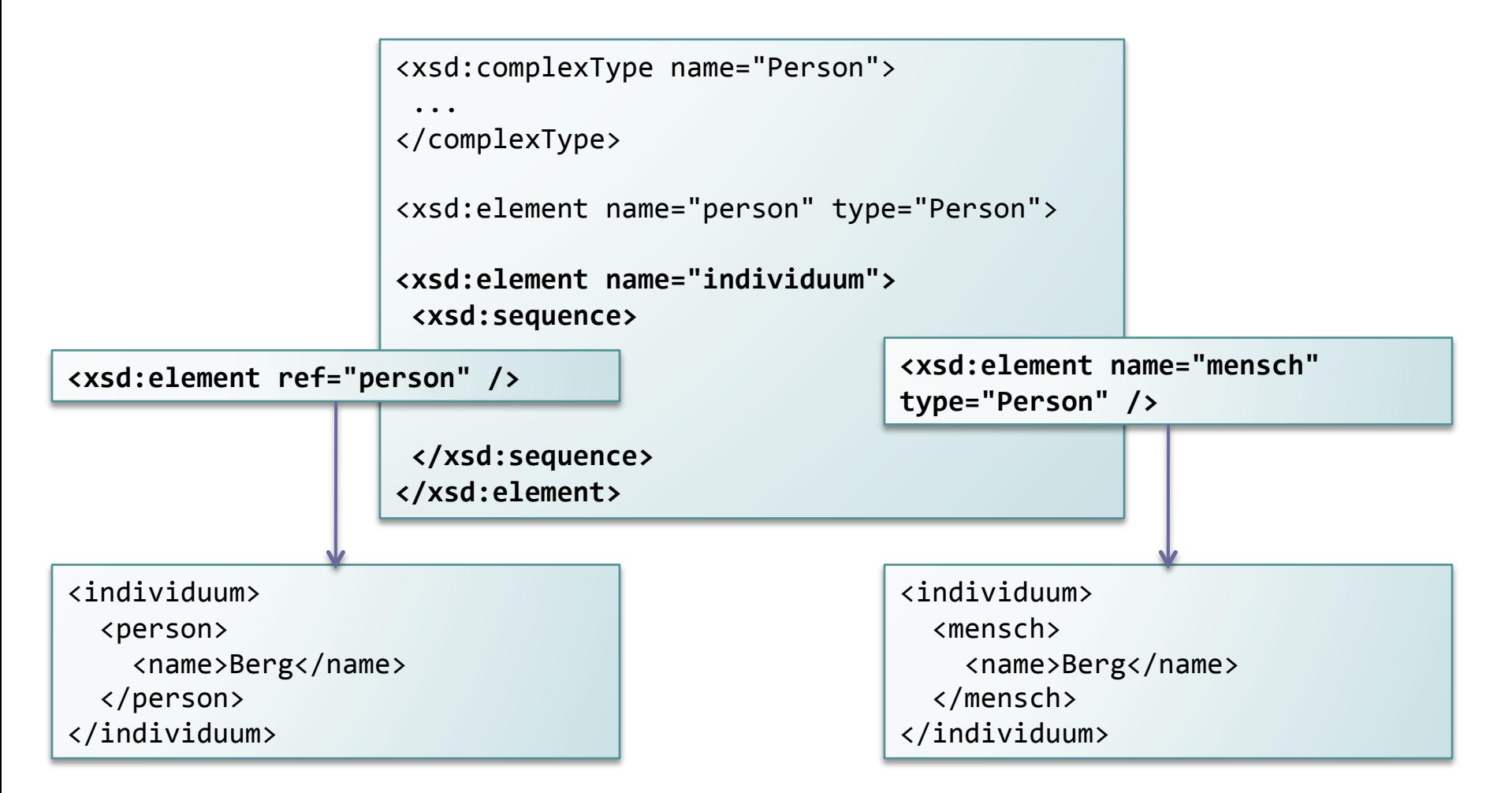

## Schema einbinden

- Ziel: ein XML-Dokument erzeugen, das auf den Regeln des Schemas basiert
- D.h. Instanz eines Schemas erzeugen
	- bzw. Schema in Instanz referenzieren
- Einbindung durch Angabe im Root-Element (nach PI)
	- Kennzeichnung als Schemainstanz
	- Referenzieren des Schemas anhand von
		- Namespace (entspricht dem targetNamespace des Schemas)
		- Pfadangabe (relativ zum XML-Dokument)

```
<?xml	version="1.0"?>	
<meinRoot	xmlns:xsi="http://www.w3.org/2001/XMLSchema-instance"	
xmlns:my="http://meinNamespace"			
xsi:schemaLocation="http://meinNamespace meinSchema.xsd">
```
#### Imports / Includes

- Wenn im Schema Elemente eines anderen Schemas genutzt werden sollen, muss dieses vorher bekannt gemacht werden
	- Include: Elemente aus gleichem Namespace
	- Import: Elemente aus anderem Namespace
- Bsp.:

<xs:include schemaLocation="anderesSchema.xsd"/> 

```
<xs:import namespace="http://markusberg.de/schema"	
schemaLocation="anderesSchema.xsd"/>
```
# Validität (Gültigkeit)

- Wohlgeformtheit und Gültigkeit: Prüfung der Syntax
- Wohlgeformtheit: XML-Syntaxregeln (lexikalische Korrektheit) eingehalten, z.B.
	- Keine verbotenen Zeichen
	- Tags korrekt benutzt
	- Korrekte Schachtelung der Elemente
- Validität prüft die Gültigkeit des Dokumentes, d.h. ob es den im Schema aufgestellten Regeln entspricht, d.h. es werden Syntaxregeln der definierten Sprache (strukturelle Korrektheit) kontrolliert
	- Typen bekannt
	- Werte von Elementen entsprechen dem definierten Typ
	- Reihenfolge der Elemente
- Jedes valide Dokument ist wohlgeformt, aber nicht jedes wohlgeformte Dokument ist valide

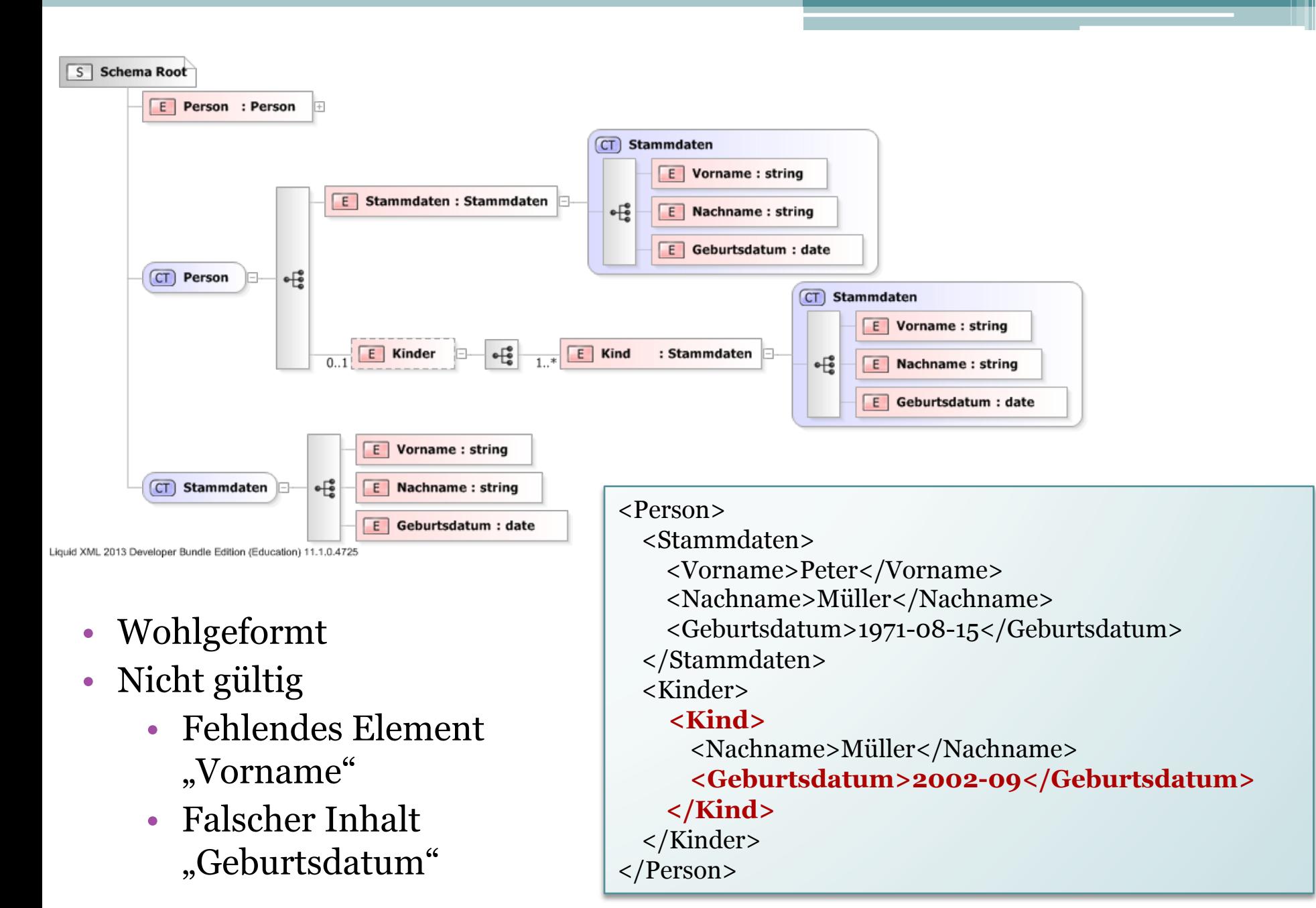

#### Vorteile von XML

- Mit jedem Texteditor bearbeitbar
- Lesbar für Menschen
- Automatisiert verarbeitbar
	- Parsing
- Prüfung auf Einhaltung der Strukturregeln möglich
	- Validierung
- Textbasiert und somit plattform-, programmiersprachen- und betriebssystemunabhängig

## Nachteile von XML

- Verglichen mit binären Dateiformaten mehr Speicherplatz nötig
- Auch visuell platzverschwendend und aufwändig zu schreiben
- Alternative: **JSON** 
	- kompakter & direkt ausführbar in JavaScript, da es sich um JavaScript-Syntax (Arrays etc.) handelt
	- Ebenso leicht lesbar
	- Aber: keine Schemas, nicht erweiterbar, Ziel ist nicht Erstellung von Sprachen sondern Datenserialisierung

```
<employees>	
     				<employee>	
           								<firstName>John</firstName>		
           								<lastName>Doe</lastName>	
     				</employee>	
     				<employee>	
           								<firstName>Anna</firstName>	
           								<lastName>Smith</lastName>	
     				</employee>	
     				<employee>	
           								<firstName>Peter</firstName>	
           								<lastName>Jones</lastName>	
     				</employee>	
</employees>
```

```
{"employees":[	
    				{"firstName":"John",	"lastName":"Doe"},		
    				{"firstName":"Anna",	"lastName":"Smith"},	
    				{"firstName":"Peter",	"lastName":"Jones"}	
]}
```
#### Editoren

#### • "Echte" XML-IDEs

- Altova XML Spy
- Liquid XML Studio (bis 2009 Free Community Edition)
- Oxygen XML Editor
- Plugins für Eclipse, Netbeans,...
	- Meist veraltet
- Texteditoren
	- Notepad++

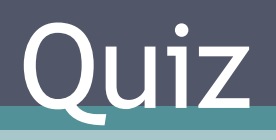

**Service State** 

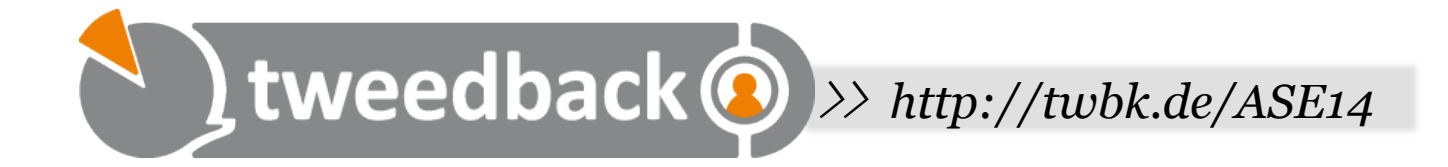

#### **Welcher Begriff beschreibt das Einhalten der XML-Syntaxregeln?**

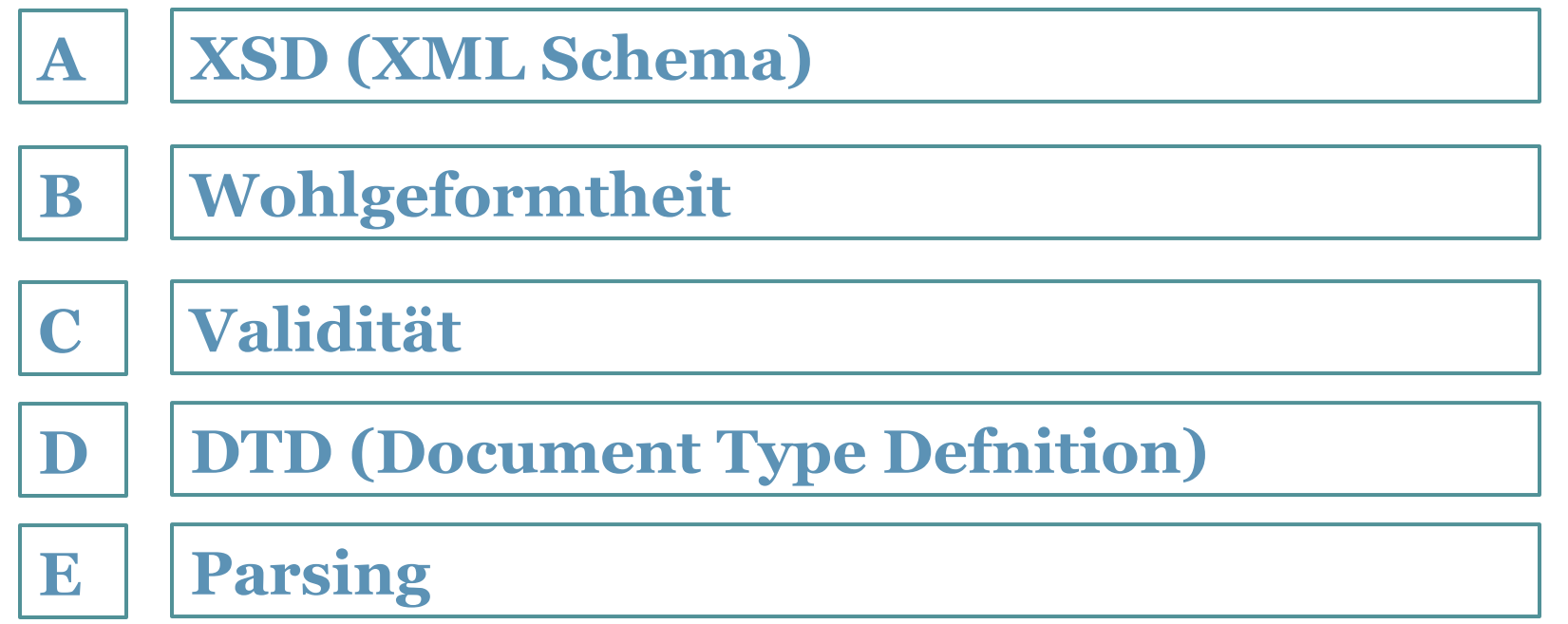

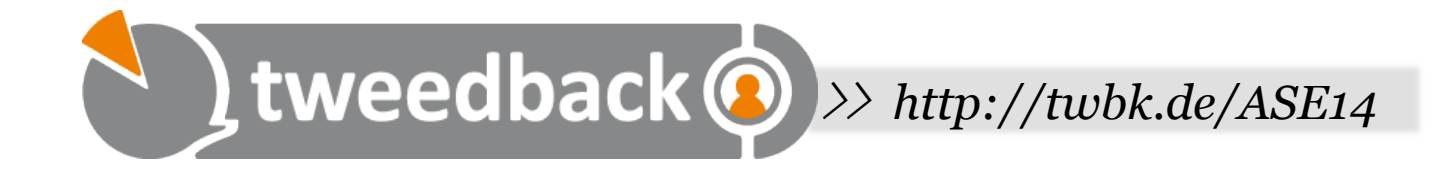

#### **Kann eine Liste von Personen als Attribut abgebildet werden?**

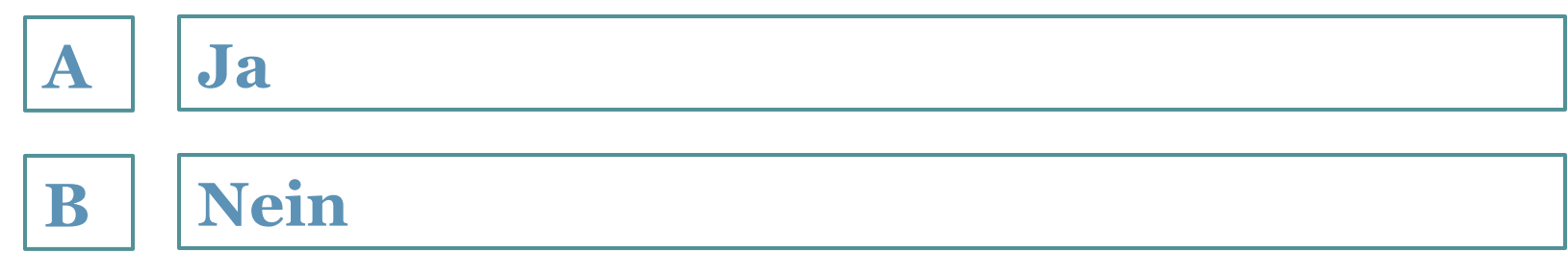

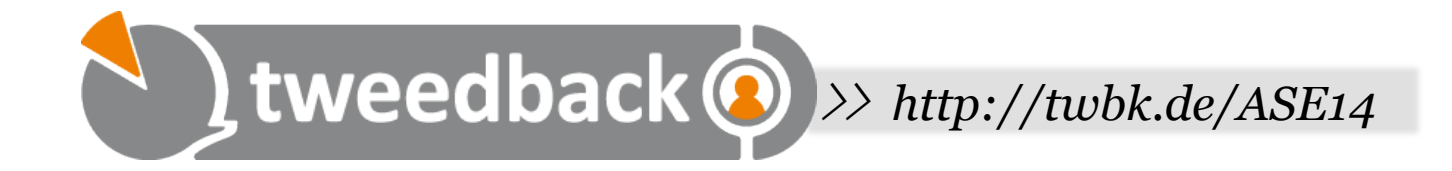

#### **Wodurch wird eine beliebige Menge an Elementen angebeben (maxOccurence)**

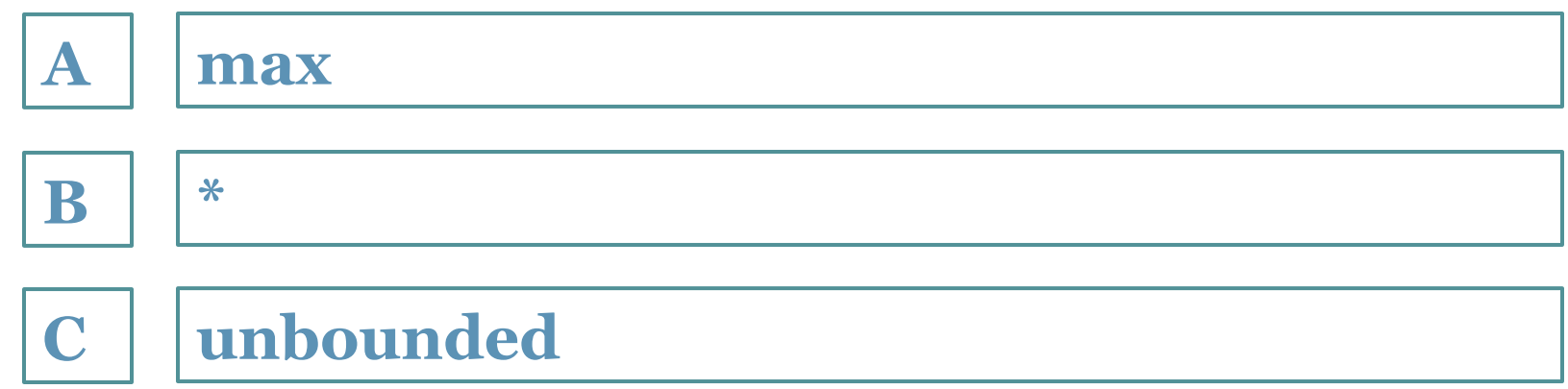

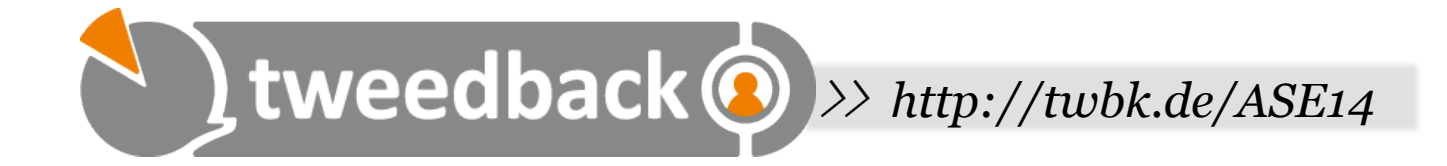

#### **Ist HTML XML-konform?**

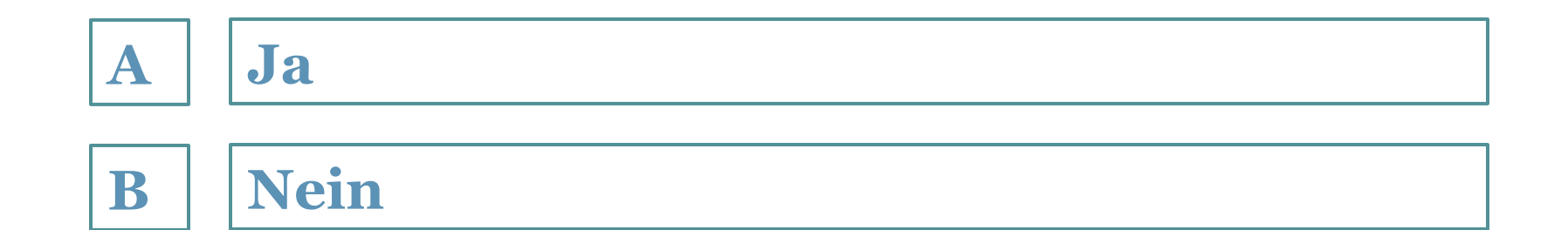

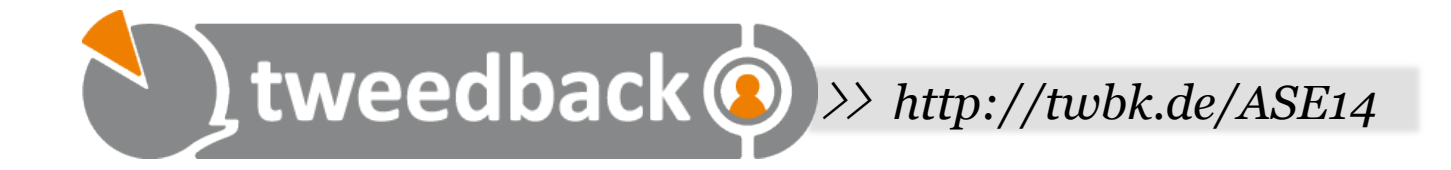

#### **Ist ein wohlgeformtes Dokument immer valide?**

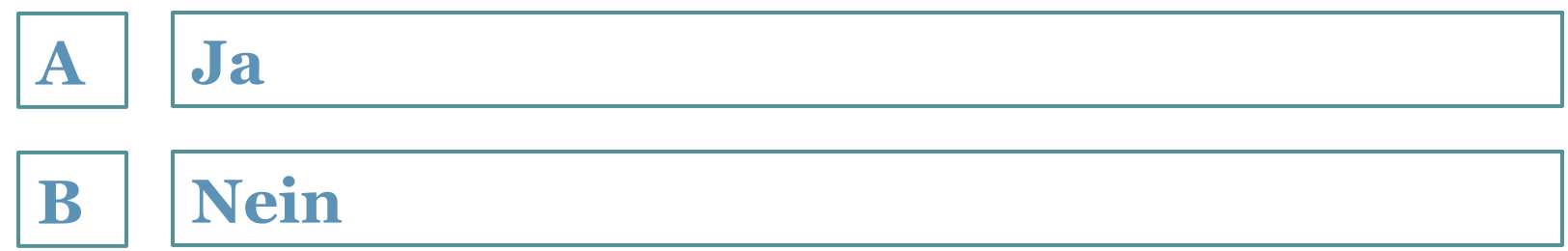

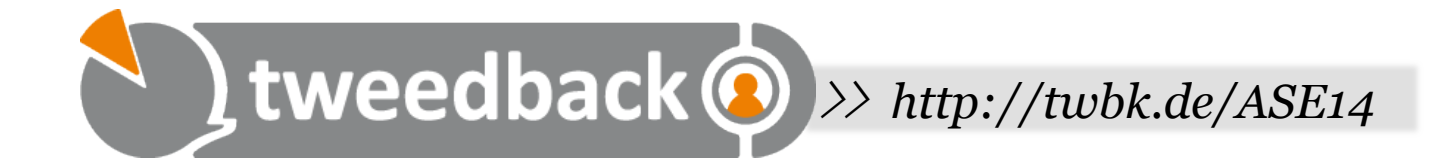

#### **Wozu dienen Namespaces?**

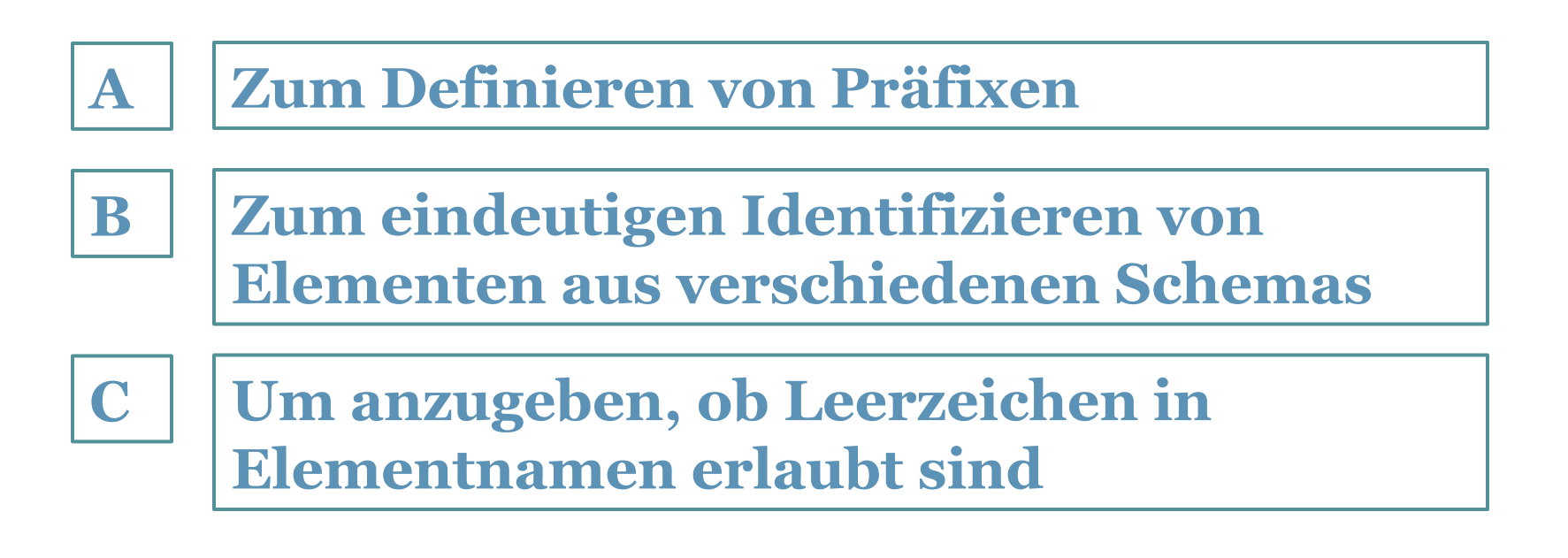

# Teil II

XPath XSLT Parsing

# Suche per XPath

- Problem:
	- Komplexes XML-Dokument
- Aufgabe:
	- Ermitteln von Daten, die bestimmten Bedingungen genügen
	- z.B. die Adressen aller Mitarbeiter, die seit 10 Jahren hier arbeiten, sollen für das Verschicken einer Grußkarte ermittelt werden
	- Ähnl. SQL für Datenbanken
- Lösung:
	- XPath

### XPath: Knoten

- Erinnerung: XML ist eine Baumstruktur
- Der Baum besteht aus Knoten (nodes)
	- Elemente, Attribute, Text
	- (Namespace, Kommentar, Processing Instruction, Dokument)
- Die XPath-Wurzel ist jedoch das **Dokument** selbst und nicht das erste XML-**Element**
- Das erste Element des XML-Dokumentes liegt also unterhalb des Dokumentknotens
- Wurzel wird über "/" referenziert
- Somit muss zum Zugriff auf das Wurzelelement des XML-Dokumentes trotzdem der Name explizit unterhalb von "/" angegeben werden

<firstElement> <second>hello</second> </firstElement> 

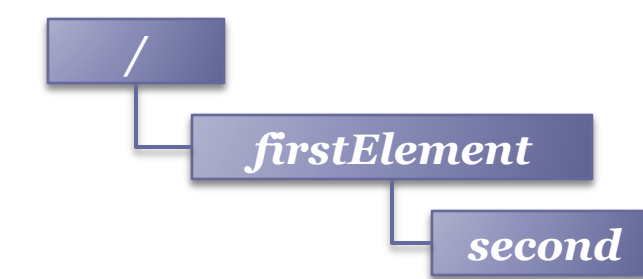

Xpath: Pfadangaben

<firstElement> <second>hello</second> </firstElement> 

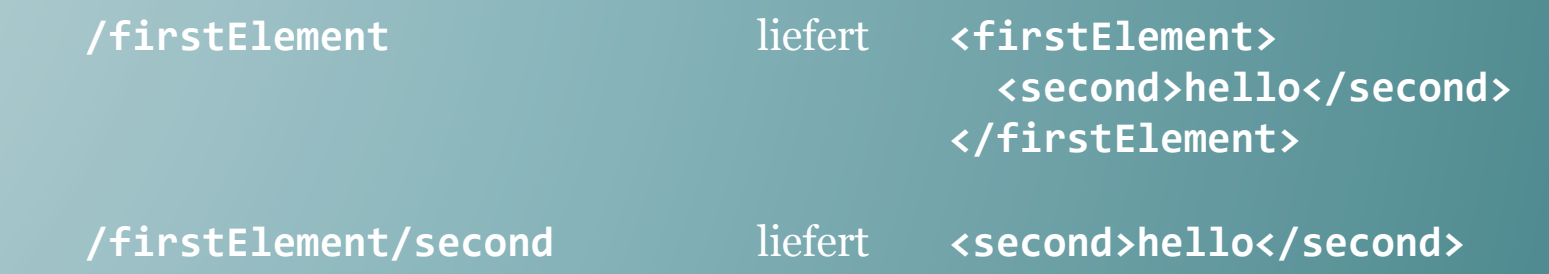

• Wir können erkennen: XPath Angaben sehen aus wie Pfadangaben oder URLs

▫ Wir navigieren uns schrittweise durch den Baum

• Über die Pfadausdrücke werden Teile des Baumes selektiert, d.h. Knoten oder Knotenmengen (node, node sets)

# Pfadangaben

- Es gibt relative und absolute Pfadausdrücke
- Wenn der Ausdruck mit dem Wurzelelement beginnt, handelt es sich um einen absoluten Pfad ▫ z.B. /firstElement/second
- Relative Pfade beginnen mit "//"
	- Es werden alle entsprechenden Elemente unabhängig von ihrer Position (bzw. ihren Vorgängern) im Dokument gefunden
	- z.B. //second
- "" bezeichnet den aktuellen Knoten

# XPath: Achsen

- Achsen selektieren Knoten relativ zum jeweiligen Kontextknoten
	- Beschreiben somit die Relation zwischen den Knoten:
		- $\cdot$  Kontextknoten = vorheriger Teil des Pfades, z.B. /
		- Aktueller Lokalisierungsschritt, z.B. A
	- Achse: z.B. child
		- /child::A
			- Kontextknoten /
			- A in der Rolle Kind in Bezug auf den Kontextknoten
			- D.h. alle Elemente unterhalb vom Kontextknoten / in der Rolle Kind und mit dem Namen "A"
		- $\cdot$  /A/child:B
			- Kontextknoten A
			- alle Kinder von A mit dem Namen B
	- Keine Angabe, dann implizit "child"

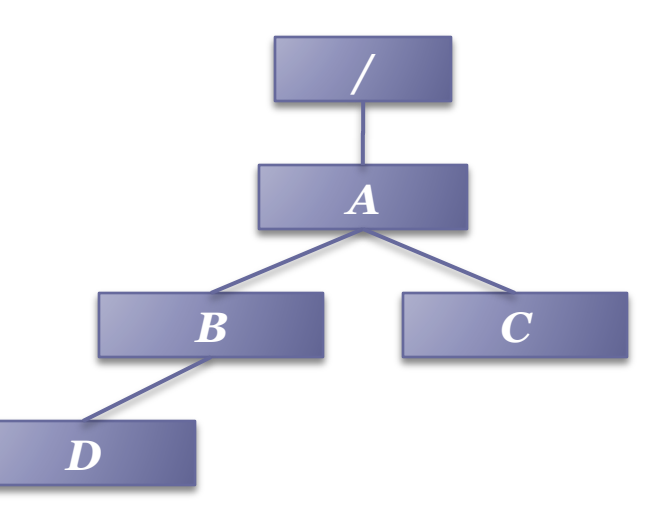

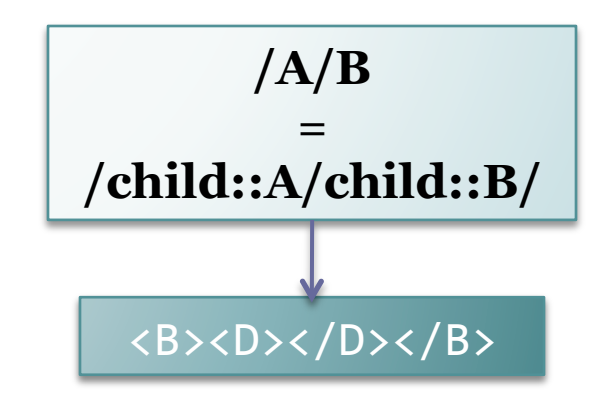

#### Weitere Achsen

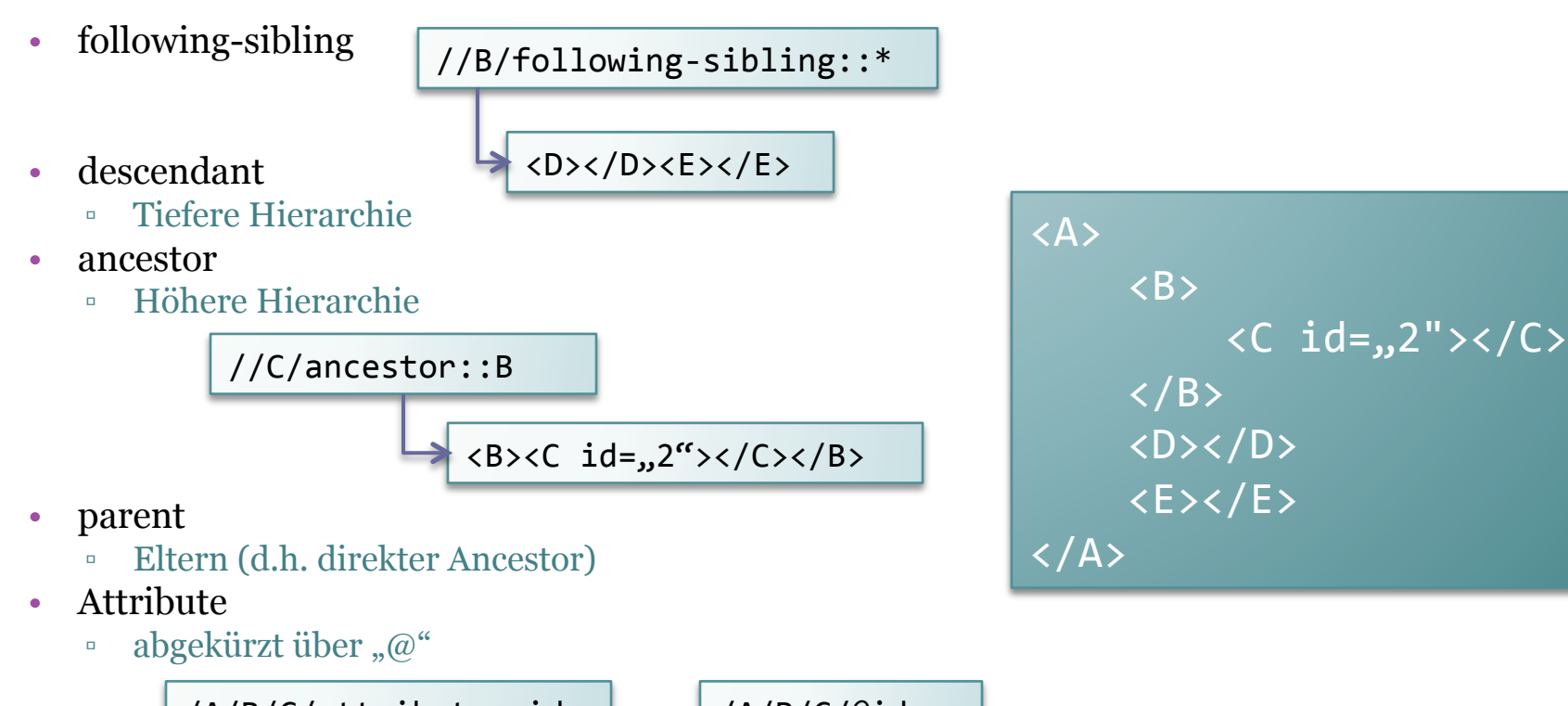

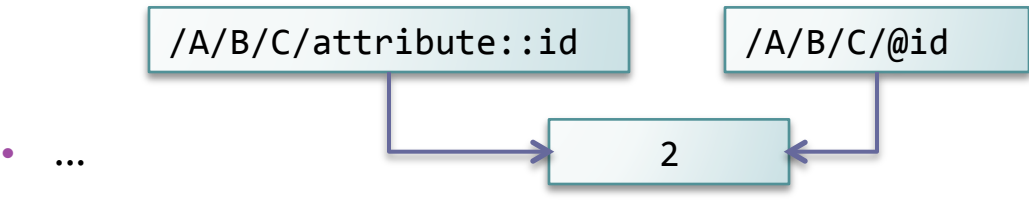

# Pfadangaben

• Bestehen aus einem oder mehreren Lokalisierungsschritten (= Pfadelementen, getrennt durch  $\mathcal{N}$ 

 $/$ child::A/B[@id="2"]/C

• Das Ergebnis eines jeden Schrittes ist der Kontextknoten für den nächsten Schritt

- Pfade bestehen aus
	- Achse
	- Knotentest
	- Prädikate

```
achse::Knoten[Prädikate]
```

```
child::A[\text{\textcircled{a}id=},3"]
```
# Prädikate

- Schränken das durch Knotenname und Achse beschriebene Nodeset weiter ein
	- Suchanfrage wird konkretisiert
	- z.B. nur Knoten mit bestimmten Attributwerten
	- z.B. Knoten an bestimmter Position
		- Index startet mit 1 (statt o)
- Prädikate werden in eckigen Klammern angegeben

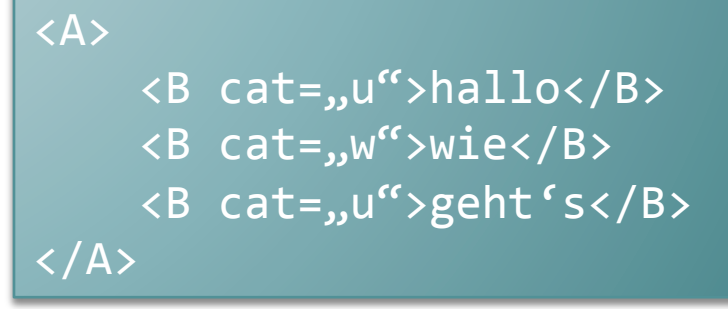

/A/B[2] /A/B[@cat="u"] <B cat="w">wie</B> <B cat="u">hallo</B> <B cat="u">geht's</B> 

## Prädikate

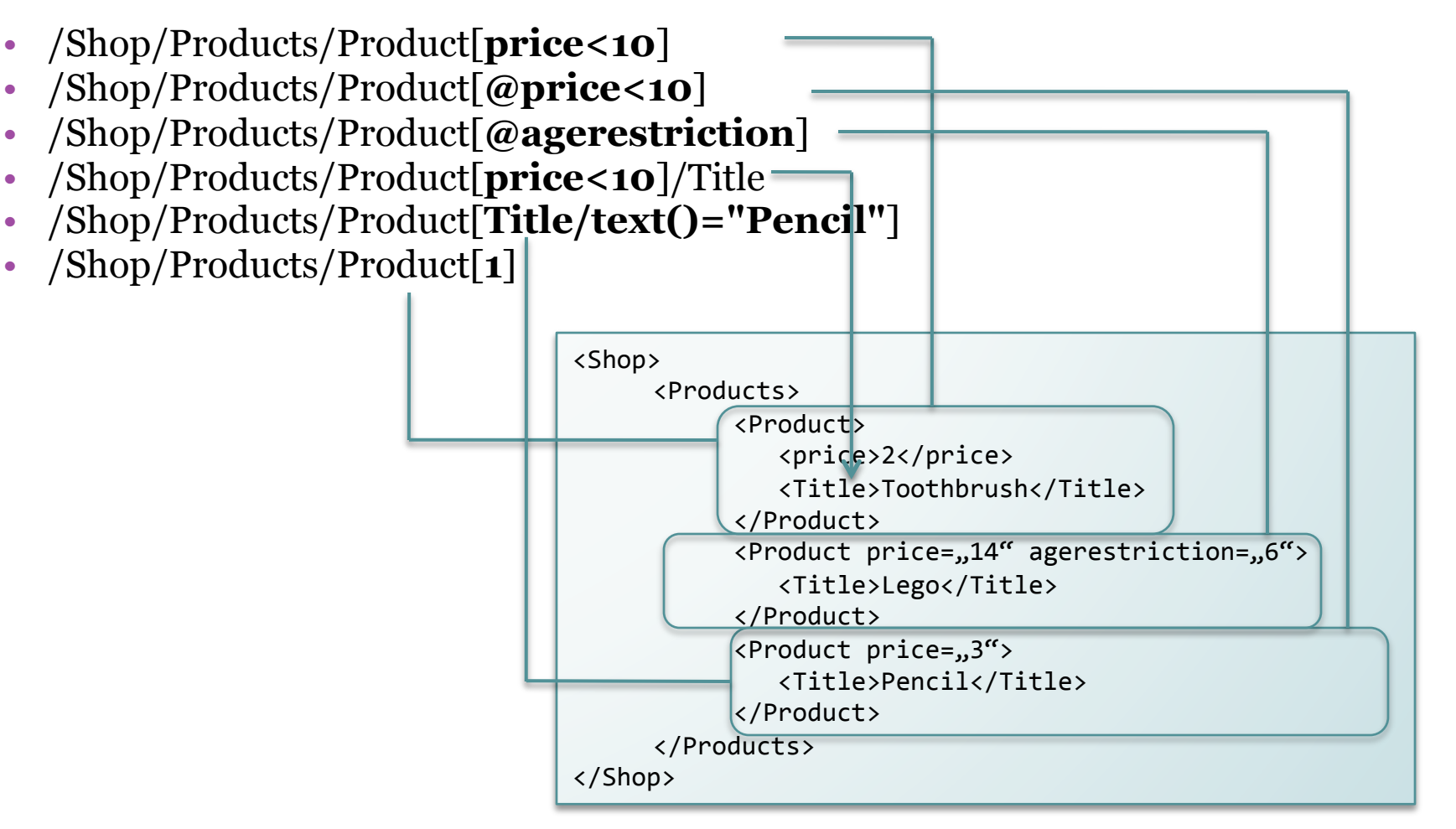

## Prädikate kombinieren

- Es können über bool'sche Operatoren auch mehrere Prädikate miteinander kombiniert werden
	- and
	- or
- $z.B.$

/Shop/Products/Product[@**price<=10 and**  Title/text()="Pencil"]

### Namespaces berücksichtigen!

• Knoten müssen immer voll qualifiziert werden, d.h. Namespaces müssen mit angegeben werden

/Shop/mb:Products/mb:Product

/Shop/child::mb:Products/child::mb:Product[@price>11] 

```
<Shop xmlns:mb="http://mmberg.net/example">
      <mb:Products>	
            	 <mb:Product>	
               	 			<price>2</price>	
               	 			<Title>Toothbrush</Title>	
            	 </mb:Product>	
            <mb:Product price="14" agerestriction="6">
               			<Title>Lego</Title>	
            </mb:Product>	
            <mb: Product price="3">
               			<Title>Pencil</Title>	
            </mb:Product>	
      </mb:Products>	
</Shop>
```
### Funktionen

- Können in Prädikaten verwendet werden
- Eine Funktion bereits kennen gelernt
	- $\text{Text}() \rightarrow \text{Textinhalt eines Knotens ermitteln}$
- Numeric
	- □ round(number)
	- abs(number)
- String
	- □ concat(string1, string2,...)
	- <sup>□</sup> substring(string, start) bzw. substring(string, start, length)
	- string-length(string)
	- upper-case(string)
	- □ starts-with(string)
- Sonstiges
	- □ local-name(node)  $\rightarrow$  Name ohne Namespace
	- $\bullet$  count()  $\rightarrow$  Anzahl der Elemente
	- □ boolean()  $\rightarrow$  gibt true oder false zurück, z.B. ob ein Knoten existiert  $\cdot$  not()
	- $position() \rightarrow Position$  des aktuell verarbeiteten Knotens in einer Liste
	- □ last()  $\rightarrow$  wählt das letzte Element in einer Liste aus

# Tipps

- "\*" bezeichnet einen beliebigen Knoten
	- Kann über Prädikate eingeschränkt werden

/Shop/Products/\*[@**price<=10**] 

• Funktionen können Literale, Pfadausdrücke oder auch eine Referenz auf den aktuellen Knoten entgegennehmen

```
string-length("hallo")
string-length(/Shop/Products/Product[1]/Title)	
string-length(.)
```
# Übung: XPath-Aufgaben

- Zeit, das Erlernte anzuwenden und zu testen...
- http://learn.onion.net/language=de/ taps=9075/2902
- Sie müssen nicht alle Aufgaben lösen ▫ Die ersten 10 sind aber unbedingt empfohlen
- Fangen Sie vorne an, die Schwierigkeit steigt mit den Aufgaben

# XSLT

#### • Verschiedene Anwendungen

- strukturieren Daten unterschiedlich
- setzen auf unterschiedliche Sprachen
- Problem:
	- Daten auf Grundlage verschiedener Schemas
- Ziel:
	- Konvertieren von Daten
		- $\cdot$  XML $\rightarrow$ XML
		- $\cdot$  XML  $\rightarrow$  CSV
		- $\cdot$  u.a. Visualisieren von Daten (z.B. XML $\rightarrow$ HTML)

![](_page_67_Figure_1.jpeg)

![](_page_67_Figure_2.jpeg)

#### Beispiel: XML zu HTML

#### <Person mitarbeiterID="007"> <Vorname>James</Vorname> <Nachname>Bond</Nachname> </Person>

![](_page_68_Figure_3.jpeg)

# Lösung

- XSLT: XSL Transformation
	- Teil der XSL eXtensible Stylesheet Language
	- Dokumente somit ebenfalls XML
		- Dateiendung meist .xsl
		- Namespace: http://www.w3.org/1999/XSL/
- Umwandeln von XML-Dokumenten anhand von Regeln, die in XSLT definiert werden
	- Ziel meist XML
	- Aber auch andere textbasierte Formate möglich
- Lokalisierung von Elementen über XPath ("Pattern")

# Prinzip

- Ein XSLT Dokument besteht aus selbstdefinierten Transformationsregeln auf Grundlage von Templates bzw. Matchern
	- "Wenn das spezifizierte Element gefunden wird, erzeuge folgende Ausgabe"
- Matcher wird über XPath-Ausdrücke definiert
	- z.B. /Person
	- Wird einem Template als Attribut übergeben

```
<xsl:template match='/Person'>
```
 Anschließend wird angegeben welchen Text das Template produzieren soll, falls ein dem XPath entsprechendes Element gefunden wird

```
<xsl:template match='/Person'>	
         	 Hallo	
</xsl:template>
```
### Mini-Beispiel

![](_page_71_Figure_2.jpeg)
- Die Ausgabe von statischem Text ist für eine Transformation nicht ausreichend
- Oft soll der Inhalt beibehalten werden und nur die Struktur des Dokumentes ändert sich
- Zugriff auf originale Werte erforderlich: value-of

```
<xsl:template match='/Personen/Person'>	
        <xsl:value-of select='./Vorname'>	
</xsl:template>
```
*Bezieht sich auf "gematchten" Knoten (Kontextknoten)* 

 $\rightarrow$  /Personen/Person/Vorname

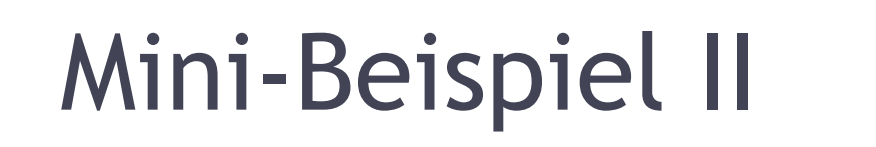

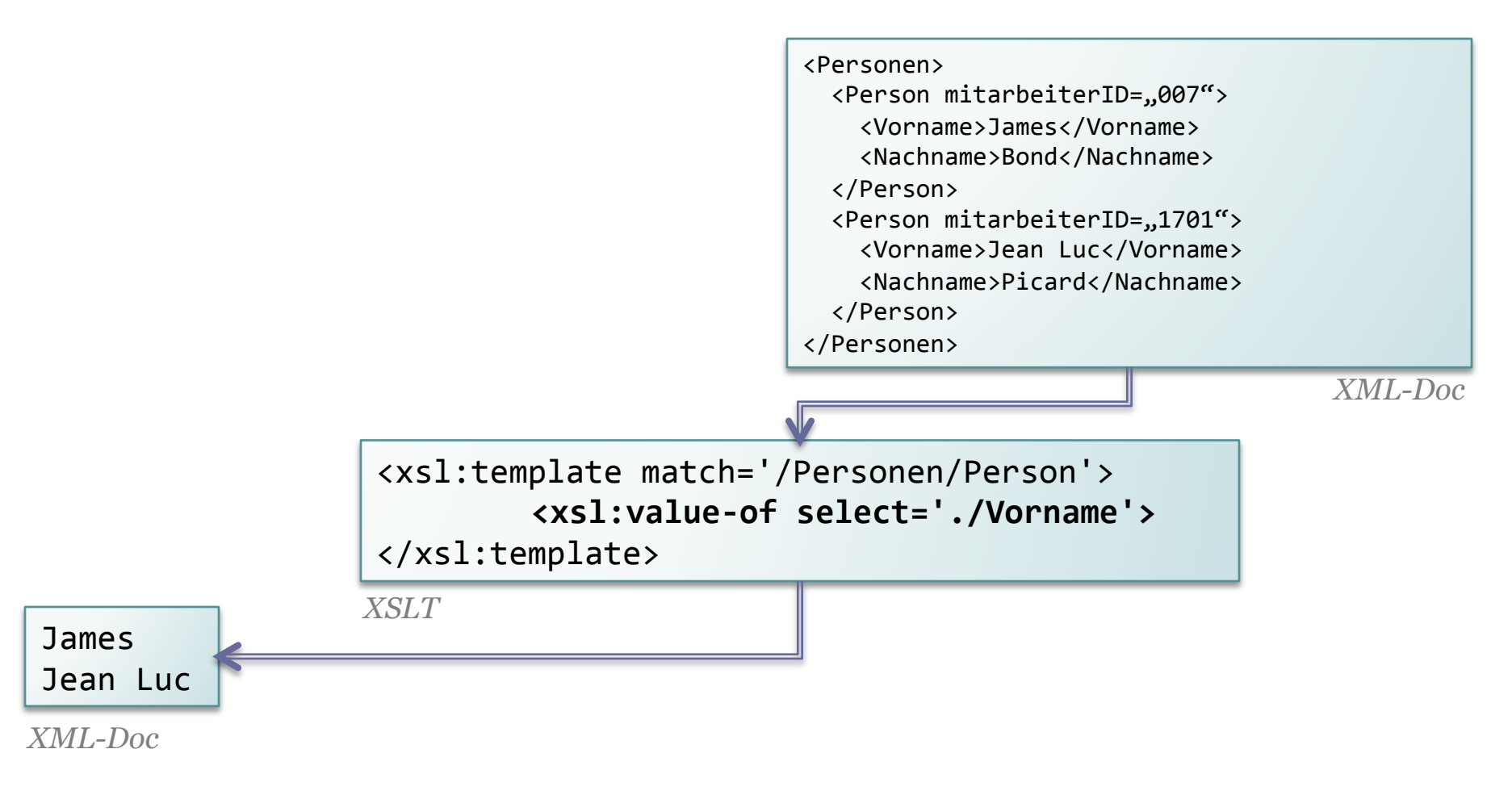

- Bis jetzt: Text
- Ziel: XML
	- Alles im Template wird ausgegeben
	- Einfach XML-Tags hinzufügen

```
<xsl:template match='/Personen/Person'>	
        <firstName><xsl:value-of select='./Vorname'></firstName>
</xsl:template>
```
**<firstName>**James**</firstName> <firstName>**Jean Luc**</firstName>**

• Jedes XSLT muss einen **Root-Matcher** besitzen (wenn nicht, greift eine Standardregel, die lediglich den Text aller Nodes konkateniert)

<xsl:template match='/'> 

- Dies ist der Einstiegspunkt für den XSLT-Parser
- Darüber hinaus kann es weitere Templates mit anderen Matchern geben
- Das Suchen nach weiteren Templates, muss (z.B. aus dem Root-Template) aktiv aufgerufen werden

```
<xsl:template match='/'>	
    				<xsl:apply-templates/>	
</xsl:template>
```
• Wenn mehrere Templates "matchen", wird das spezifischste genutzt

- Matcher müssen keine absoluten Pfadangaben benutzen
- Als Kontextknoten wird immer derjenige genommen, der das applytemplates ausgelöst hat, also der gefundene Knoten des vorherigen Templates

```
<xsl:template match='/'>	
    				<Result><xsl:apply-templates/></Result>	
</xsl:template>	
<xsl:template match='Person'>	
     				<Mitarbeiter>	
        							<Name><xsl:value-of select='Nachname'/></Name>	
        							<xsl:apply-templates/>	
     				</Mitarbeiter>				
</xsl:template>	
<xsl:template match='Adresse'>	
     				<Stadt><xsl:value-of select='stadt'/></Stadt>	
</xsl:template>	
                                                                          <Personen>	
                                                                           	<Person>	
                                                                             			<Nachname>Bond</Nachname>	
                                                                             			<Vorname>Jamea</Vorname>	
                                                                             			<Adresse>	
                                                                               					<Stadt>London</Stadt>	
                                                                               					<Land>England</Land>	
                                                                             			</Adresse>	
                                                                           	</Person>	
                                                                          </Personen>	
                                                                          <Result>	
                                                                            		<Mitarbeiter>	
                                                                              				<Name>Bond</Name>	
                                                                              				<Stadt>London</Stadt>	
                                                                            		</Mitarbeiter>	
                                                                          </Result>
```
#### Benannte Templates

• Werden nicht über einen Matcher sondern über einen Namen aufgerufen

```
<xsl:template name='meinTemplate'>	
...
```
</xsl:template> 

• Aufruf über:

<xsl:call-template name='meinTemplate'/> 

#### Parametrisierte Templates

- Benannte Templates können parametrisiert werden
	- Zugriff auf Parameter über \$

```
<xsl:template name='meinTemplate'>	
    				<xsl:param name='meinParameter'>Defaultwert</xsl:param>	
     				...	
    				<meinElement>	
          	 <xsl:value-of select="$meinParameter"/>	
    				</meinElement>	
</xsl:template>
```
#### • Aufruf:

```
<xsl:call-template name='meinTemplate'>	
   			<xsl:with-param name='meinParameter'	select='/meinPfad'/>	
</xsl:call-template>
```
select="'meinWert'" 

#### Variablen

#### • Definieren

<xsl:variable name="anzahlPersonen" select="count(/Personen/Person) " /> 

#### • Auslesen

▫ wie bei Parametern über \$

<xsl:value-of select='\$anzahlPersonen' /> 

### Fallunterscheidungen

#### • If

▫ Testet ob eine über einen XPath-Ausdruck mit boolschem Ergebnis definierte Bedingung erfüllt ist und führt alle Befehle in den Kindelementen aus

```
<xsl:if test='boolean-expression'>	
    			<!–	ausführen	wenn	true-->	
\langle x s l : i \in \rangle
```
- Keine "else" und keine Möglichkeit mehrere Fälle anzugeben
- Choose
	- when (mehrfach)
	- otherwise

```
<xsl:choose>	
  		<xsl:when test='boolean-expression'>	
    				<!–	ausführen	wenn	true-->	
  		</xsl:when>	
  		<xsl:when test='boolean-expression'>	
    				<!–	ausführen	wenn	true-->	
  		</xsl:when>	
  		<xsl:otherwise>	
    				<!–	wenn	keine	Bedingung	zutrifft	-->	
  		</xsl:otherwise>	
</xsl:choose>
```
### Schleifen

#### • For-each

- Jedes Element einer Liste als Kontextknoten verwenden und folgende Anweisungen ausführen
- Angabe eines XPath-Ausdrucks, der mehrere gleiche Knoten selektiert, z.B. mehrere person-Elemente in einer personen-**Sequence**

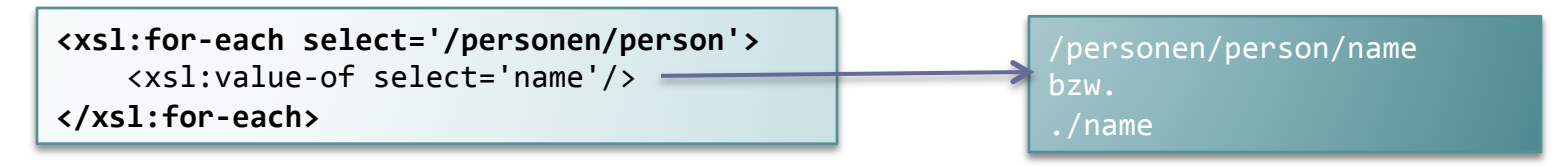

# Copy & Copy-of

- Kopieren von Elementen an die Stelle, wo die Copy-Anweisung steht
- **Copy:** 
	- Kopiert den aktuellen Knoten (ohne Attribute und Kinder, d.h. ohne Textknoten, d.h. ohne Inhalt)

#### <xsl:copy/>

- Aktueller Knoten definiert z.B. über Matcher oder Schleife
- Inhalt des Elements kann angegeben werden

```
<xsl:template match="person">	
  		<xsl:copy>	
     					<xsl:value-of select="."/>	
  		</xsl:copy>	
</xsl:template>
```
#### • **Copy-of:**

▫ Zu kopierende Elemente (inkl. Kindern und Attributen) werden über select ausgewählt

<xsl:copy-of select="/Personen/person"/> 

#### Copy-of vs. value-of

- Value-of kopiert den Inhalt eines Knotens
- Copy kopiert den Knoten selbst (ohne Inhalt)
- Copy-of kopiert den Knoten mit Inhalt

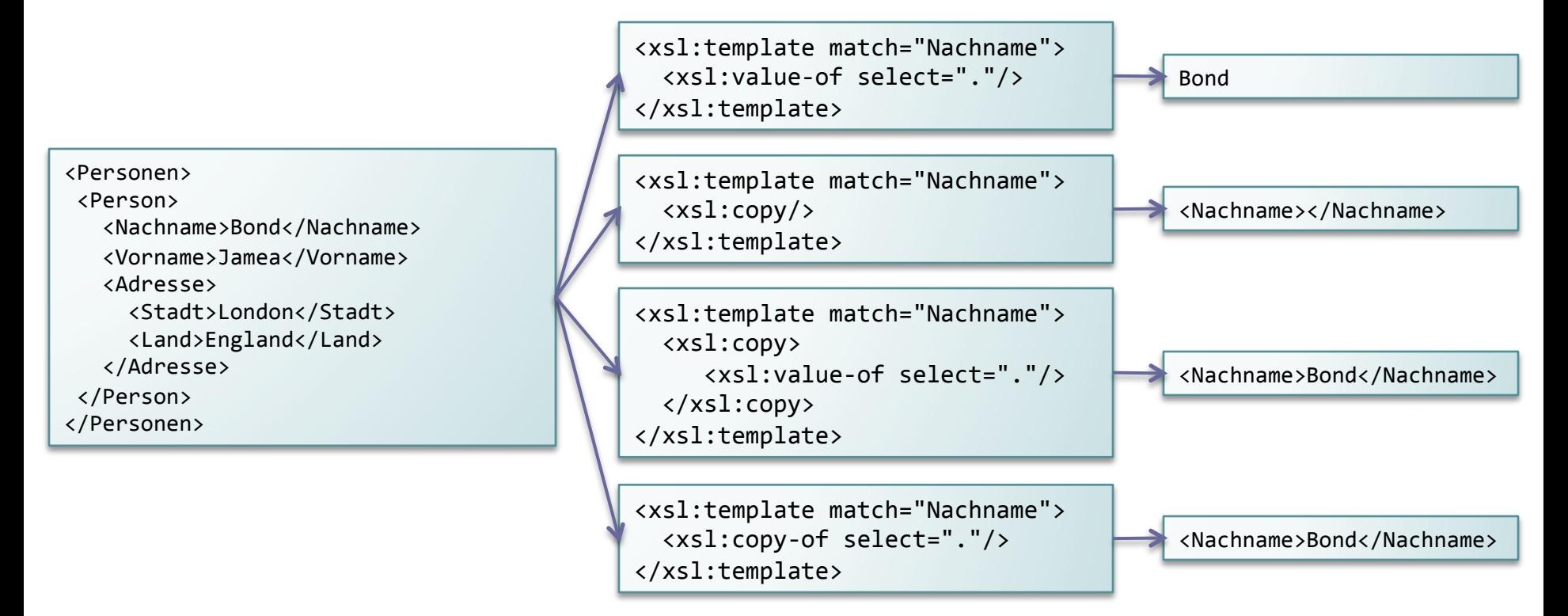

### Einstellungen

- Ausgabemethode
	- $\lnot$  method = xml | html | text
- Encoding
	- encoding
		- $\cdot$  z.B. utf-8
- Einrückung
	- $\lnot$  indent = yes | no
- MIME-Typ
	- media-type

<xsl:output method="xml" indent="yes"/> 

### XSL Stylesheet

- Bzw. XML zu HTML mit XSLT
- Einbinden über PI: teilt dem Interpreter mit, dass die XML-Daten mit der angegebenen XSL-Datei transformiert werden sollen, um eine entsprechend formatierte Ausgabe zu erhalten

<?xml-stylesheet type="text/xsl" href="filename.xsl"?> 

- Öffnen einer XML-Datei mit Browser
	- Wenn XSL angegeben ist, wird das XML-Dokument automatisch transformiert und das Ergebnis angezeigt

# XSL-FO (Formatting Objects)

- Teil von XSL (ebenso wie XSLT)
	- Somit ebenfalls zur Transformation von XML-Dokumenten
- Beschreibt das Layout von Dokumenten (Text, Linien, Bilder,...)
- Anwendung: Erstellung von Dokumenten (z.B. PDF) aus XML-Dokumenten mit Hilfe einer intermediären Sprache, die das Aussehen beschreibt und in verschiedene Zielformate überführt werden kann
- Ablauf
	- XML-Quelldaten in XSL-FO-Beschreibung überführen
		- XML zu XSL-FO (XSLT)
	- XSL-FO-Beschreibung in PDF wandeln
		- FO zu PDF (FO Prozessor, z.B. von Apache)

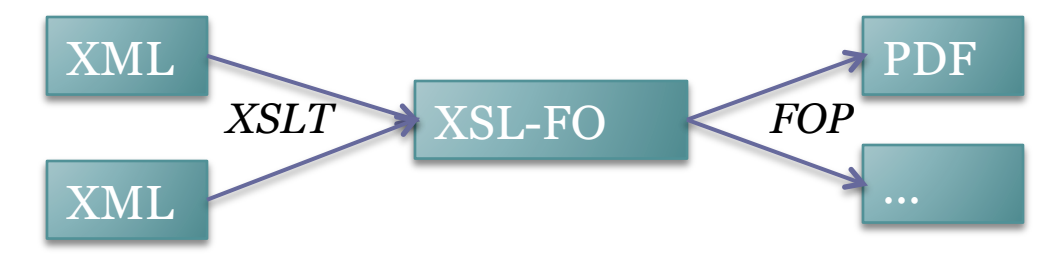

#### XSL-FO: Beispiel

- Struktur
	- Page
	- Flow
	- Block

```
<?xml	version="1.0"	encoding="UTF-8"?>
```
<fo:root xmlns:fo="http://www.w3.org/1999/XSL/Format"> 

<fo:layout-master-set> 

```
		<fo:simple-page-master master-name="myMaster">	
  				<fo:region-body region-name="xsl-region-body"/>	
		</fo:simple-page-master>
```
</fo:layout-master-set> 

<fo:page-sequence master-reference="myMaster"> <fo:flow flow-name="xsl-region-body"> <fo:block>Moin Welt</fo:block> </fo:flow> </fo:page-sequence> 

</fo:root> 

Bzw. region-before für Kopfzeilen, region-after für Fußzeilen etc.

#### Parsen von XML

- Das Verarbeiten von XML erfolgt durch einen Parser
- Zwei Varianten
	- DOM
		- Document Object Model
	- $\mathsf{S}$  SAX
		- Simple API for XML

# Parsing mit DOM

- Gesamtes XML-Dokument wird zunächst eingelesen und als Baumstruktur vorgehalten
- Dokument liegt komplett im Speicher
- Vor dem Zugriff auf die Elemente wird sichergestellt, dass das Dokument wohlgeformt bzw. valide ist
- Es kann im Baum navigiert werden
- Änderungen an Elementen möglich

### Parsing mit SAX

- Eventbasiert
- Während des Einlesens wird gemeldet auf welche Elemente der Parser stößt
	- Dokument wird einmal Schritt für Schritt eingelesen
	- Dabei werden Ereignisse gemeldet
		- · Ich habe ein öffnendes Tag "Nachname" gefunden
		- Ich habe Text "Bond" gefunden
		- Ich habe ein schließendes Tag "Nachname" gefunden
	- Danach kein Zugriff mehr möglich
- Größe des Arbeitsspeichers spielt keine Rolle, da das Dokument nicht komplett geladen wird
- Schnell und speicherschonend
- Fehler (z.B. nicht wohlgeformtes XML) fallen erst auf, wenn der Parser die fehlerhafte Stelle erreicht hat
- Hierarchieinformationen (Struktur) gehen verloren
	- Endanwendung muss diese Infos selbst verwalten
- Keine Änderungen am Dokument möglich (d.h. keine Schreiboperationen)

#### *"XML is like violence. If it doesn't solve your problem, you're not using enough of it."*

- Autor unbekannt

#### Quellen und weiterführende Literatur

- http://openbook.galileocomputing.de/kit/ itkomp15000.htm
- https://www.db.informatik.uni-kassel.de/ Lehre/WS0910/XML/XML2009.pdf
- http://www.w3schools.com/xpath/
- http://www.w3.org/TR/xpath
- http://www.w3.org/TR/xslt
- http://www.w3schools.com/xslfo

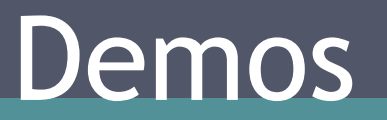

#### Demo: .docx - Transformation

- Word-Dateien sind bereits XML (WordML)
	- Bzw. Zip-Archiv (mit mehreren XML-Dateien)
	- Speichern als eine einzige XML-Datei möglich

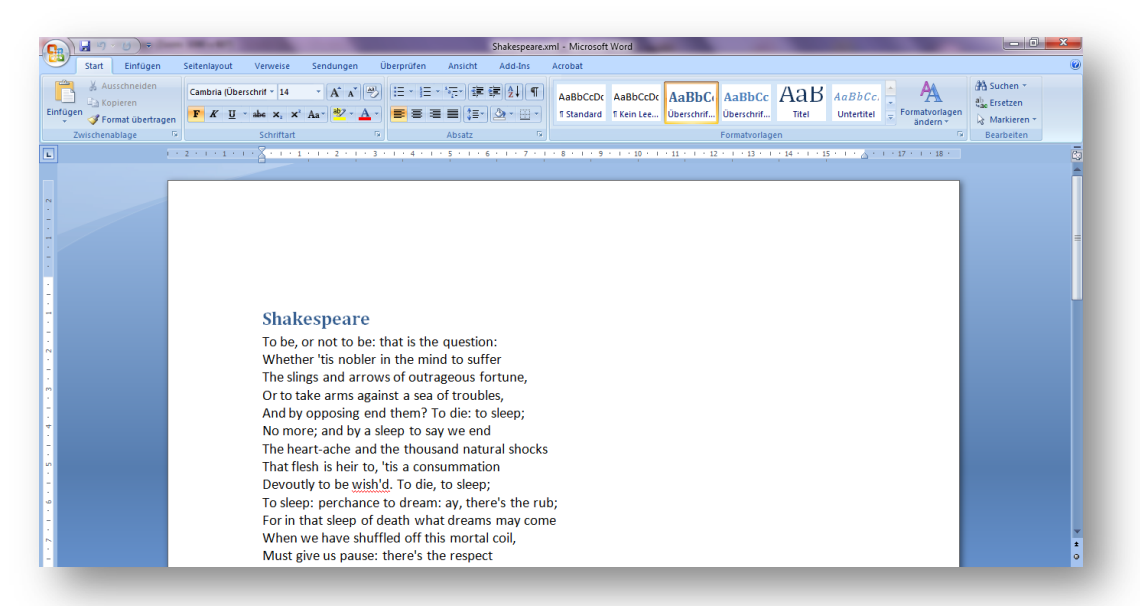

• Es kann direkt eine XSLT angewandt werden

#### XSLT: Inhalt von Überschrift1 ersetzen

```
<?xml version="1.0" encoding="utf-8"?>
 1!\overline{\mathbf{2}}<xs1:stylesheet version="2.0" xmlns:xs1="http://www.w3.org/1999/XSL/Transform"
 \overline{\mathbf{3}}xmlns:xs="http://www.w3.org/2001/XMLSchema" xmlns="http://www.w3.org/1999/xhtml"
 4
                         xmlns:w="http://schemas.openxmlformats.org/wordprocessingml/2006/main">
   \Box\stackrel{\perp}{\exists} <xsl:template match="/">
 5
               <xsl:apply-templates/>
 6
 7
     \langle/xsl:template>
 8
 9
   \stackrel{\perp}{\dashv} <xsl:template match="w:t">
          <sub>xsl</sub>:choose></sub>
10
   ≐
          <xs1:when test="parent::w:r/parent::w:p/w:pPr/w:pStyle/@w:val='berschrift1'">
11<sup>th</sup>12
               <w:t>hallo</w:t>
13
          \langle/xsl:when>
14<xsl:otherwise>
15
               <xsl:copv-of select="."/>
16
          </xsl:otherwise>
17\langle/xsl:choose>
18
    </xsl:template>
19
20
21 = <xs1:template match="node() | @ * " >
22<xsl:copy>
23<sup>1</sup><xsl:apply-templates select="node() | @*"/>
24<sup>1</sup>\langle/xsl:copy>
25 \angle </xsl:template>
    </xsl:stylesheet>
26
```
### Ergebnis

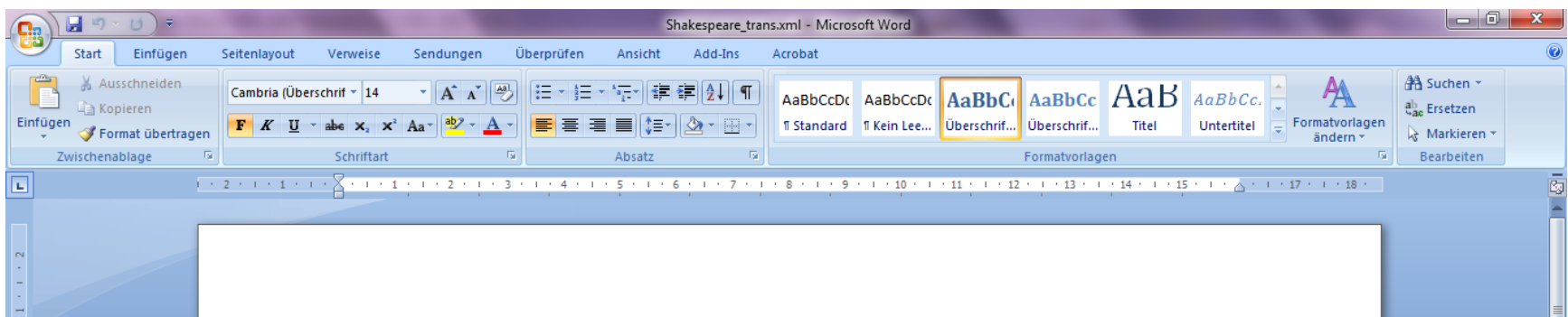

#### hallo

To be, or not to be: that is the question: Whether 'tis nobler in the mind to suffer The slings and arrows of outrageous fortune, Or to take arms against a sea of troubles, And by opposing end them? To die: to sleep; No more; and by a sleep to say we end The heart-ache and the thousand natural shocks That flesh is heir to, 'tis a consummation Devoutly to be wish'd. To die, to sleep; To sleep: perchance to dream: ay, there's the rub; For in that sleep of death what dreams may come When we have shuffled off this mortal coil, Must give us pause: there's the respect